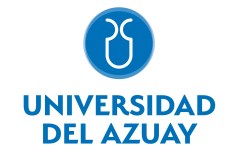

# FACULTAD DE CIENCIAS DE LA ADMINISTRACIÓN ESCUELA DE ADMINISTRACIÓN DE EMPRESAS

## 1. Datos generales

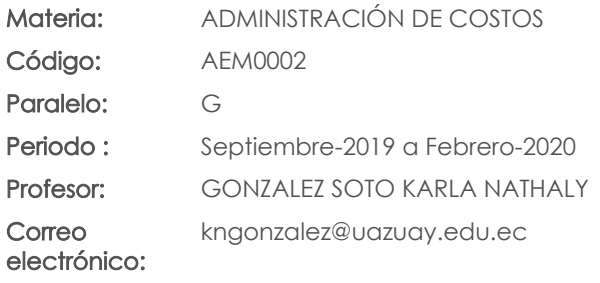

Nivel: 3

## Distribución de horas.

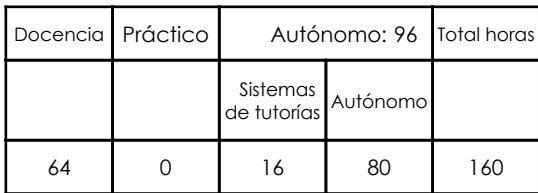

### Prerrequisitos:

Código: FAM0007 Materia: CONTABILIDAD II

## 2. Descripción y objetivos de la materia

La administración de Costos es una asignatura que inicia con la descripción y conceptos teóricos básicos sobre los costos y su clasificación. Además, este curso abarcará la elaboración y el análisis del Estado de Costos de Productos Vendidos, los distintos sistemas de acumulación de costos, el registro de transacciones básicas y la preparación de los Estados Financieros sobre las bases de los diferentes sistemas.

Administración de Costos es una asignatura que forma parte del eje profesional de la carrera y es de gran utilidad por cuanto los profesionales en base a la información contable deben estar en capacidad de planear, controlar costos y tomar decisiones en empresas industriales o manufactureras, contribuyendo de esta manera a lograr los grandes objetivos empresariales.

Esta asignatura constituye bases imprescindibles para el posterior tratamiento de la cátedras de Análisis Financiero.

## 3. Objetivos de Desarrollo Sostenible

## 4. Contenidos

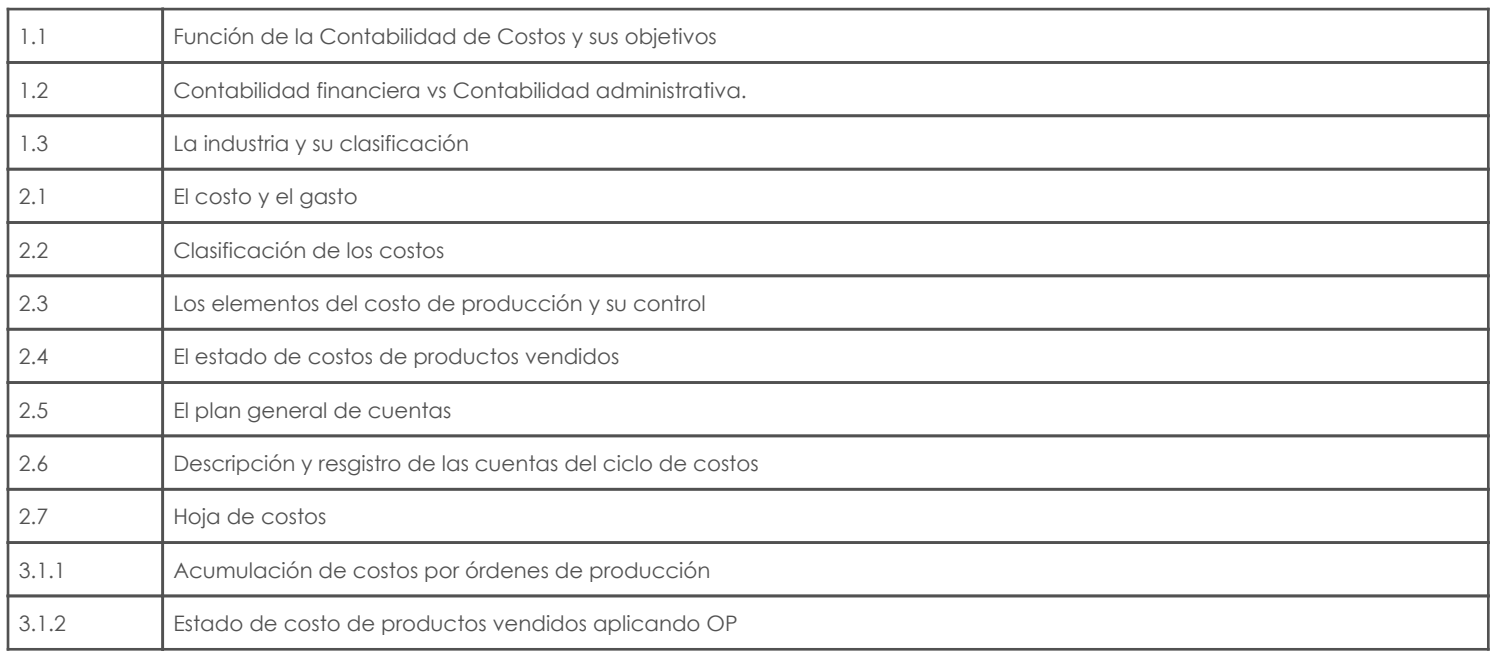

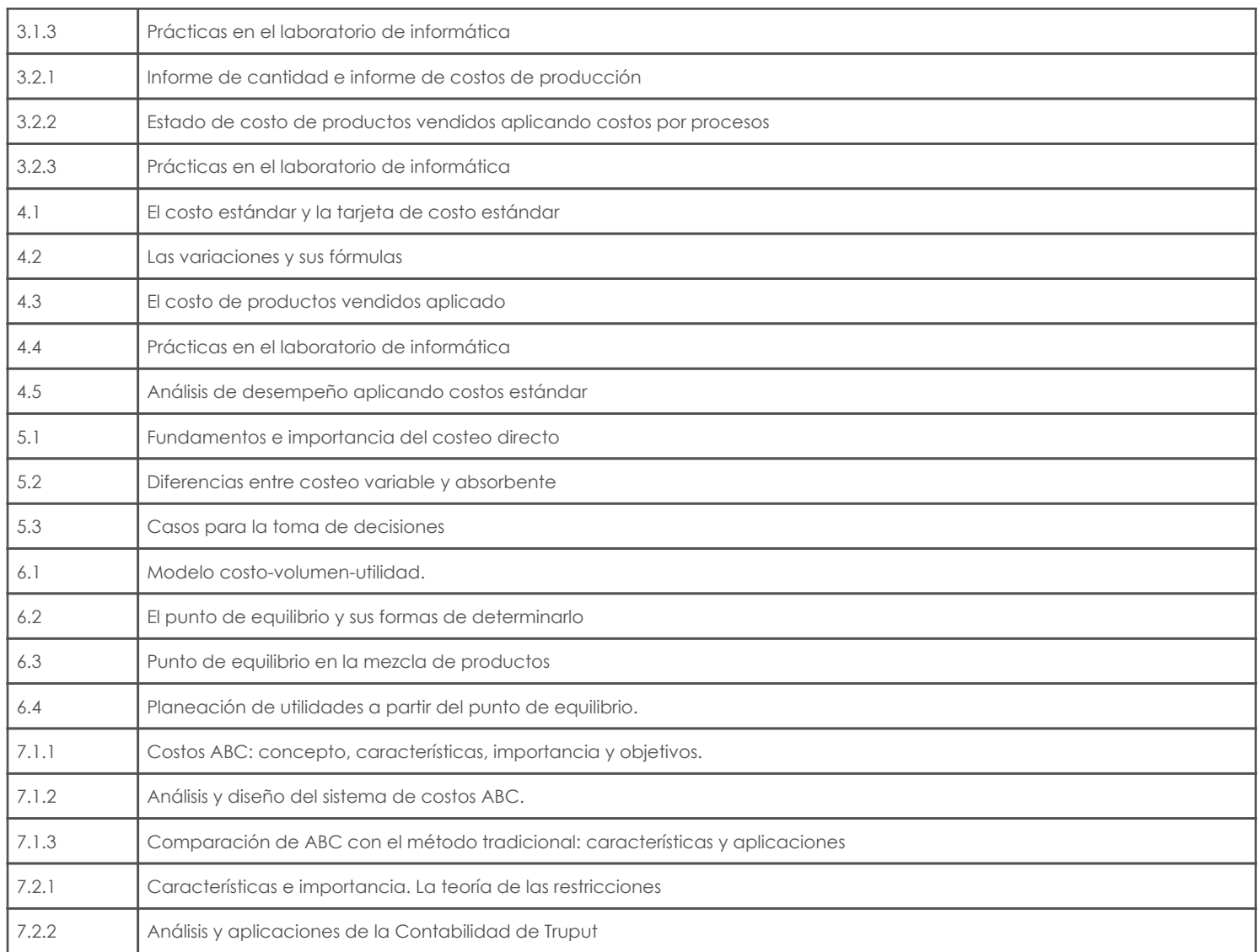

## 5. Sistema de Evaluación

## Resultado de aprendizaje de la carrera relacionados con la materia

Resultado de aprendizaje de la materia en el establecto de la materia en el establecto de la materia en el est

al. Comprender, sistematizar, interpretar y comunicar el proceso contable-financiero

-Elaborar los estados financieros para las empresas entre entre electrón escrita

-Resolución de ejercicios, casos y otros -Trabajos prácticos -

productos

## Desglose de evaluación

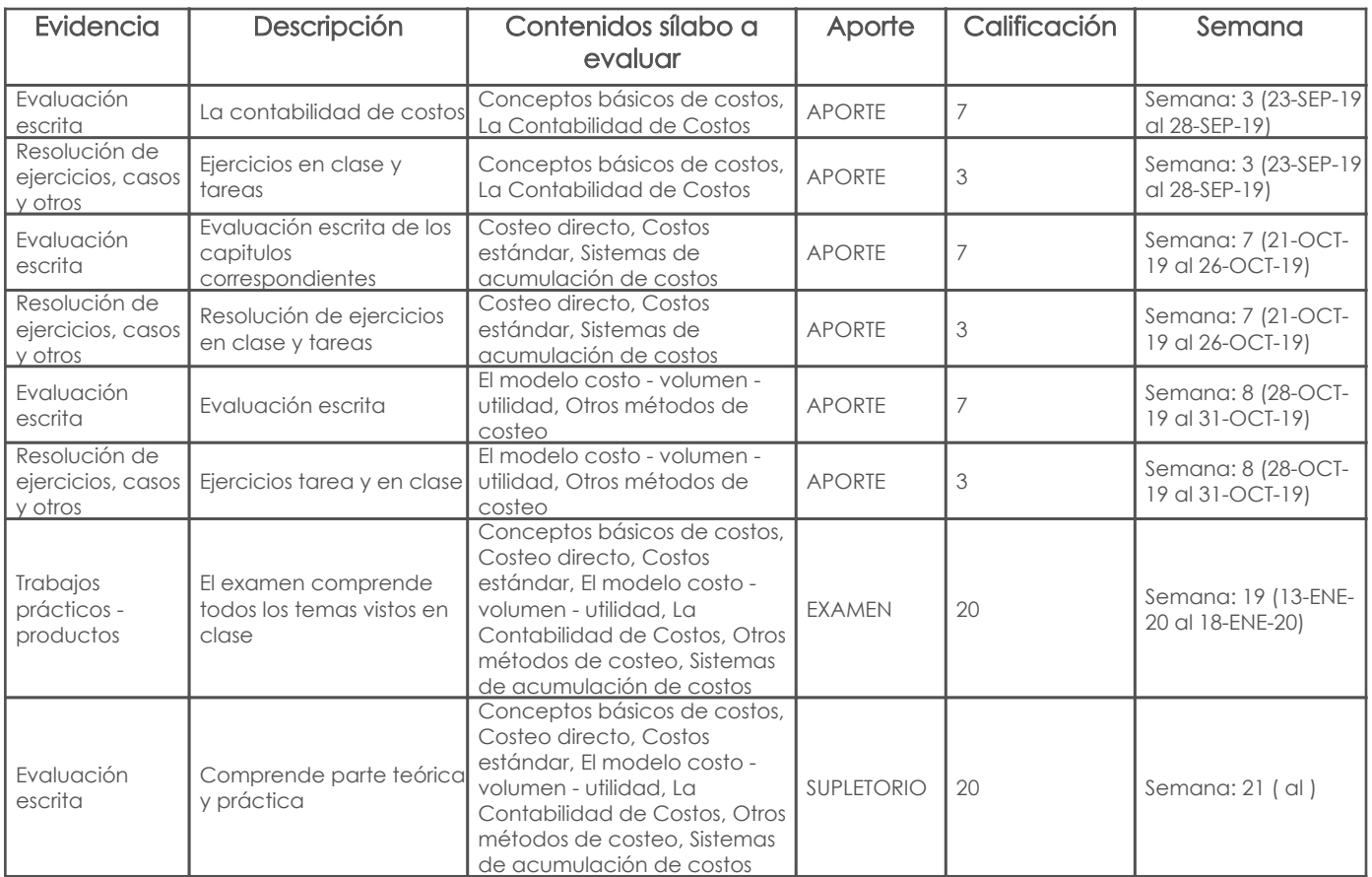

Metodología

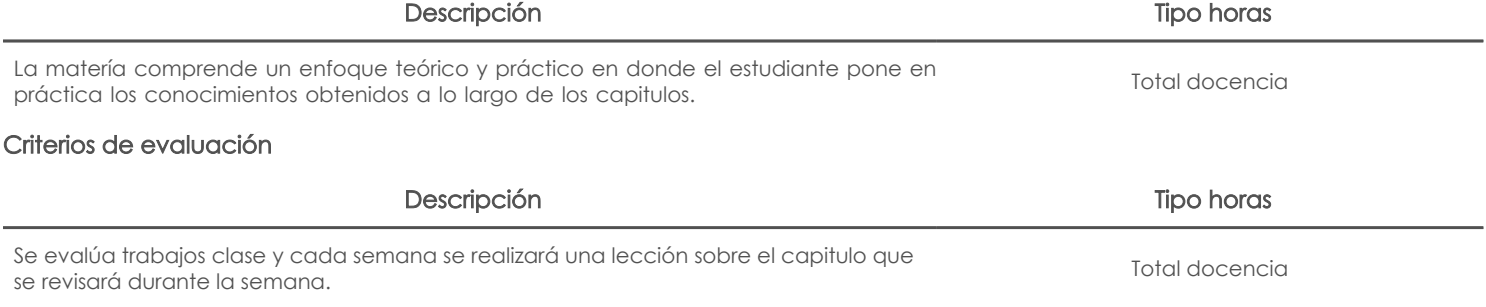

## 6. Referencias Bibliografía base

## Libros

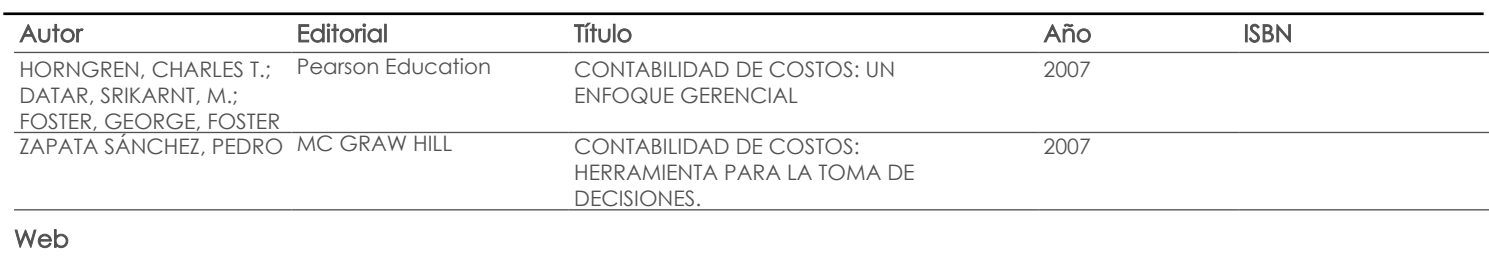

**Software** 

## Revista

### Web

l,

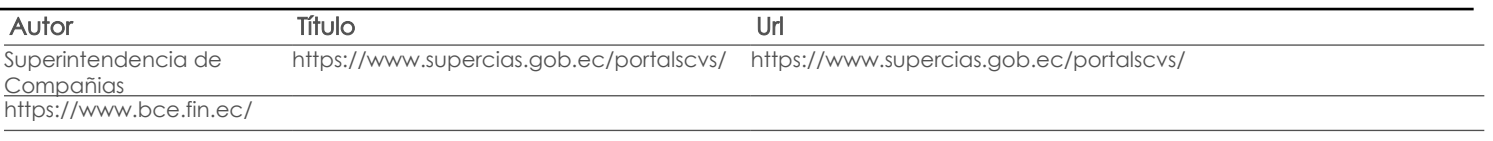

Software

Revista

Aprobado

Docente **Director/Junta** 

Fecha aprobación: 09/09/2019

Estado: